# **SCM130**

# **SAP ERP Planning and Manufacturing Overview**

#### **COURSE OUTLINE**

Course Version: 15

Course Duration: 5 Day(s)

# **SAP Copyrights and Trademarks**

© 2015 SAP SE. All rights reserved.

No part of this publication may be reproduced or transmitted in any form or for any purpose without the express permission of SAP SE. The information contained herein may be changed without prior notice.

Some software products marketed by SAP SE and its distributors contain proprietary software components of other software vendors.

- Microsoft, Windows, Excel, Outlook, and PowerPoint are registered trademarks of Microsoft Corporation.
- IBM, DB2, DB2 Universal Database, System i, System j5, System p5, System x, System z7, System z9, z10, z9, iSeries, pSeries, xSeries, zSeries, eServer, z/VM, z/OS, i5/OS, S/390, OS/390, OS/400, AS/400, S/390 Parallel Enterprise Server, PowerVM, Power Architecture, POWER6+, POWER6, POWER5+, POWER5, POWER, OpenPower, PowerPC, BatchPipes, BladeCenter, System Storage, GPFS, HACMP, RETAIN, DB2 Connect, RACF, Redbooks, OS/2, Parallel Sysplex, MVS/ESA, AIX, Intelligent Miner, WebSphere, Netfinity, Tivoli and Informix are trademarks or registered trademarks of IBM Corporation.
- Linux is the registered trademark of Linus Torvalds in the U.S. and other countries.
- Adobe, the Adobe logo, Acrobat, PostScript, and Reader are either trademarks or registered trademarks of Adobe Systems Incorporated in the United States and/or other countries.
- Oracle is a registered trademark of Oracle Corporation
- UNIX, X/Open, OSF/1, and Motif are registered trademarks of the Open Group.
- Citrix, ICA, Program Neighborhood, MetaFrame, WinFrame, VideoFrame, and MultiWin are trademarks or registered trademarks of Citrix Systems, Inc.
- HTML, XML, XHTML and W3C are trademarks or registered trademarks of W3C®, World Wide Web Consortium, Massachusetts Institute of Technology.
- Java is a registered trademark of Sun Microsystems, Inc.
- JavaScript is a registered trademark of Sun Microsystems, Inc., used under license for technology invented and implemented by Netscape.
- SAP, R/3, SAP NetWeaver, Duet, PartnerEdge, ByDesign, SAP BusinessObjects
   Explorer, StreamWork, and other SAP products and services mentioned herein as well
   as their respective logos are trademarks or registered trademarks of SAP SE in
   Germany and other countries.
- Business Objects and the Business Objects logo, BusinessObjects, Crystal Reports,
  Crystal Decisions, Web Intelligence, Xcelsius, and other Business Objects products and
  services mentioned herein as well as their respective logos are trademarks or
  registered trademarks of Business Objects Software Ltd. Business Objects is an SAP
  company.
- Sybase and Adaptive Server, iAnywhere, Sybase 365, SQL Anywhere, and other Sybase
  products and services mentioned herein as well as their respective logos are
  trademarks or registered trademarks of Sybase, Inc. Sybase is an SAP company.

All other product and service names mentioned are the trademarks of their respective companies. Data contained in this document serves informational purposes only. National product specifications may vary.

These materials are subject to change without notice. These materials are provided by SAP SE and its affiliated companies ("SAP Group") for informational purposes only, without representation or warranty of any kind, and SAP Group shall not be liable for errors or omissions with respect to the materials. The only warranties for SAP Group products and services are those that are set forth in the express warranty statements accompanying such products and services, if any. Nothing herein should be construed as constituting an additional warranty.

# **Typographic Conventions**

American English is the standard used in this handbook.

The following typographic conventions are also used.

| This information is displayed in the instructor's presentation | <b>=</b>        |
|----------------------------------------------------------------|-----------------|
| Demonstration                                                  | <b>&gt;</b>     |
| Procedure                                                      | 2 3             |
| Warning or Caution                                             | 1               |
| Hint                                                           |                 |
| Related or Additional Information                              | <b>&gt;&gt;</b> |
| Facilitated Discussion                                         |                 |
| User interface control                                         | Example text    |
| Window title                                                   | Example text    |

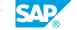

# **Contents**

| ix                               | Course O | Course Overview                                                                                                    |  |
|----------------------------------|----------|----------------------------------------------------------------------------------------------------|--|
| 1                                | Unit 1:  | Supply Chain Planning Overview                                                                                                    |  |
| 1                                |          | Lesson: Outlining Supply Chain Planning                                                                                                    |  |
| 3                                | Unit 2:  | Planning-Specific Master Data                                                                                                    |  |
| 3                                |          | Lesson: Checking Supply Chain Master Data<br>Lesson: Checking Production Master Data                                                                                                    |  |
| 5                                | Unit 3:  | Sales and Operations Planning                                                                                                    |  |
| 5<br>5<br>5                      |          | Lesson: Outlining Flexible Planning Lesson: Executing Standard Sales and Operations Planning Lesson: Releasing a Standard Sales and Operations Plan                                                                                                    |  |
| 7                                | Unit 4:  | Demand Management                                                                                                    |  |
| 7<br>7<br>7<br>7                 |          | Lesson: Setting Up a Demand Program Lesson: Planning Make-to-Stock Production Lesson: Planning Make-to-Order Production Lesson: Checking Material Availability                                                                                                    |  |
| 9                                | Unit 5:  | Material Requirements Planning (MRP)                                                                                                    |  |
| 9<br>9<br>9                      |          | Lesson: Outlining MRP Procedures Lesson: Executing Material Requirements Planning Lesson: Interpreting the Results of Material Requirements Planning                                                                                                    |  |
| 11                               | Unit 6:  | Long-Term Planning                                                                                                    |  |
| 11<br>11                         |          | Lesson: Creating a Long-Term Planning Scenario Lesson: Executing Long-Term Planning                                                                                                    |  |
| 13                               | Unit 7:  | Production Execution Overview                                                                                                    |  |
| 13                               |          | Lesson: Distinguishing Production Types                                                                                                    |  |
| 15                               | Unit 8:  | Production Order Processing                                                                                                    |  |
| 15<br>15<br>15<br>15<br>15<br>15 |          | Lesson: Outlining Production Orders Lesson: Creating Production Orders Lesson: Releasing Production Orders Lesson: Executing Material Staging for Production Orders Lesson: Executing Confirmation and Goods Receipt for Production Orders Lesson: Evaluating Production Orders |  |

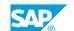

| 17 | Unit 9:  | Process Order Processing                                  |
|----|----------|-----------------------------------------------------------|
| 17 |          | Lesson: Outlining Process Orders                          |
| 17 |          | Lesson: Creating and Interpreting Process Orders          |
| 17 |          |                                                           |
|    |          | Lesson: Executing Process Orders                          |
| 17 |          | Lesson: Using Additional Functions with Process Orders    |
|    |          |                                                           |
| 19 | Unit 10: | Repetitive Manufacturing Processing                       |
| 19 |          | Lesson: Outlining Repetitive Manufacturing                |
| 19 |          | Lesson: Preparing Repetitive Manufacturing                |
| 19 |          | Lesson: Planning Line Loading in Repetitive Manufacturing |
| 19 |          | Lesson: Using Material Staging and Confirmation           |
| 19 |          | Lesson: Integrating Costing, Controlling, and Reporting   |
| 13 |          | 2000 in integrating obtains, controlling                  |
| 21 | Unit 11: | Kanban Principles in Production                           |
|    | J 121    | Tailbail Tillelpioo III Todae toli                        |
| 21 |          | Lesson: Outlining Kanban                                  |
| 21 |          | Lesson: Using Kanban in Production                        |

# **Course Overview**

#### **TARGET AUDIENCE**

This course is intended for the following audiences:

- Application Consultant
- Business Process Architect
- Business Process Owner/Team Lead/Power User
- User

# UNIT 1 Supply Chain Planning Overview

# **Lesson 1: Outlining Supply Chain Planning**

## **Lesson Objectives**

After completing this lesson, you will be able to:

• Outline Supply Chain Planning

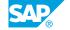

# **Planning-Specific Master Data**

# **Lesson 1: Checking Supply Chain Master Data**

#### **Lesson Objectives**

After completing this lesson, you will be able to:

· Check supply chain master data

# **Lesson 2: Checking Production Master Data**

#### **Lesson Objectives**

After completing this lesson, you will be able to:

• Check production master data

# **Sales and Operations Planning**

## **Lesson 1: Outlining Flexible Planning**

#### **Lesson Objectives**

After completing this lesson, you will be able to:

· Outline flexible planning

## **Lesson 2: Executing Standard Sales and Operations Planning**

#### **Lesson Objectives**

After completing this lesson, you will be able to:

• Execute standard sales and operations planning

### **Lesson 3: Releasing a Standard Sales and Operations Plan**

#### **Lesson Objectives**

After completing this lesson, you will be able to:

• Release a standard sales and operations plan

# **Demand Management**

### **Lesson 1: Setting Up a Demand Program**

#### **Lesson Objectives**

After completing this lesson, you will be able to:

• Set up a demand program

## **Lesson 2: Planning Make-to-Stock Production**

#### **Lesson Objectives**

After completing this lesson, you will be able to:

• Plan make-to-stock production

### **Lesson 3: Planning Make-to-Order Production**

#### **Lesson Objectives**

After completing this lesson, you will be able to:

• Plan make-to-order production

# **Lesson 4: Checking Material Availability**

#### **Lesson Objectives**

After completing this lesson, you will be able to:

· Check material availabilty

# Material Requirements Planning (MRP)

## **Lesson 1: Outlining MRP Procedures**

#### **Lesson Objectives**

After completing this lesson, you will be able to:

• Outline MRP procedures

## **Lesson 2: Executing Material Requirements Planning**

#### **Lesson Objectives**

After completing this lesson, you will be able to:

• Plan material requirements

# **Lesson 3: Interpreting the Results of Material Requirements Planning**

#### **Lesson Objectives**

After completing this lesson, you will be able to:

• Interpret the results of MRP

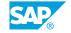

# **Long-Term Planning**

# **Lesson 1: Creating a Long-Term Planning Scenario**

#### **Lesson Objectives**

After completing this lesson, you will be able to:

• Create a long-term planning scenario

# **Lesson 2: Executing Long-Term Planning**

#### **Lesson Objectives**

After completing this lesson, you will be able to:

• Execute long-term planning

# **Production Execution Overview**

# **Lesson 1: Distinguishing Production Types**

## **Lesson Objectives**

After completing this lesson, you will be able to:

• Distinguish production types

# **Production Order Processing**

## **Lesson 1: Outlining Production Orders**

#### **Lesson Objectives**

After completing this lesson, you will be able to:

· Outline production orders

### **Lesson 2: Creating Production Orders**

#### **Lesson Objectives**

After completing this lesson, you will be able to:

· Create production orders

### **Lesson 3: Releasing Production Orders**

#### **Lesson Objectives**

After completing this lesson, you will be able to:

Release a production order

# **Lesson 4: Executing Material Staging for Production Orders**

#### **Lesson Objectives**

After completing this lesson, you will be able to:

• Execute material staging for production orders

# **Lesson 5: Executing Confirmation and Goods Receipt for Production Orders**

#### **Lesson Objectives**

After completing this lesson, you will be able to:

• Execute confirmation and goods receipt for production orders

## **Lesson 6: Evaluating Production Orders**

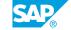

**Lesson Objectives**After completing this lesson, you will be able to:

• Evaluate production orders

# **Process Order Processing**

## **Lesson 1: Outlining Process Orders**

#### **Lesson Objectives**

After completing this lesson, you will be able to:

• Outline process orders

## **Lesson 2: Creating and Interpreting Process Orders**

#### **Lesson Objectives**

After completing this lesson, you will be able to:

• Create and interpret process orders

### **Lesson 3: Executing Process Orders**

#### **Lesson Objectives**

After completing this lesson, you will be able to:

• Execute process orders

# **Lesson 4: Using Additional Functions with Process Orders**

#### **Lesson Objectives**

After completing this lesson, you will be able to:

• Use additional functions with process orders

# Repetitive Manufacturing Processing

## **Lesson 1: Outlining Repetitive Manufacturing**

#### **Lesson Objectives**

After completing this lesson, you will be able to:

· Outline repetitive manufacturing

### **Lesson 2: Preparing Repetitive Manufacturing**

#### **Lesson Objectives**

After completing this lesson, you will be able to:

· Prepare repetitive manufacturing

### **Lesson 3: Planning Line Loading in Repetitive Manufacturing**

#### **Lesson Objectives**

After completing this lesson, you will be able to:

· Plan line loading in repetitive manufacturing

## **Lesson 4: Using Material Staging and Confirmation**

#### **Lesson Objectives**

After completing this lesson, you will be able to:

Use material staging and confirmation

# Lesson 5: Integrating Costing, Controlling, and Reporting

#### **Lesson Objectives**

After completing this lesson, you will be able to:

· Integrate costing, controlling, and reporting

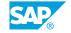

# **Kanban Principles in Production**

# **Lesson 1: Outlining Kanban**

## **Lesson Objectives**

After completing this lesson, you will be able to:

Outline Kanban

# **Lesson 2: Using Kanban in Production**

#### **Lesson Objectives**

After completing this lesson, you will be able to:

• Use Kanban in production